TLUCombo Download For Windows

# [Download](http://evacdir.com/ZG93bmxvYWR8cFAxTVRkb2FYeDhNVFkxTkRVMU9UY3dNbng4TWpVNU1IeDhLRTBwSUZkdmNtUndjbVZ6Y3lCYldFMU1VbEJESUZZeUlGQkVSbDA.commitments/porterhouse/pinhole/radke.pentathlon/semifinalists/VExVQ29tYm8VEx)

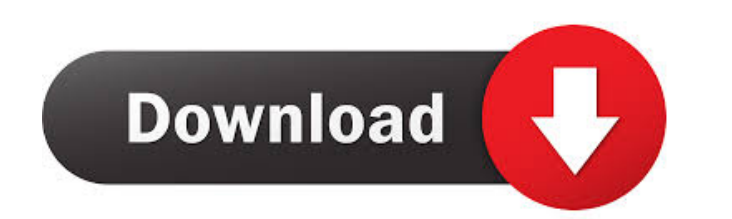

## **TLUCombo Crack + Product Key Full Free Download PC/Windows [2022]**

TLUCombo Crack Keygen is a component that allows you to create a dynamic drop-down list by providing a list of data in a pre-defined file/path or a list in a database. It can be combined with other data-aware controls to a components also support a checkbox so that you can choose to store the values permanently in the INI file/registry instead of a temporary memory cache. The components are fully controllable via the.NET COM library with jus Windows platform Allows you to have a file/path list and a database table-based list Allows you to check/uncheck items automatically Has a "lookup edit control" as an alternative to choosing from the combo box. Includes an TLUCombo Activation Code System Requirements: Windows 95/98/NT/2000/XP/2003/Vista The.NET Framework is recommended Cracked TLUCombo With Keygen Installation: Download the full package from here. Unzip the file, move the TL the following as the first lines in your program: The TLUCombo.cs file can be found in the.NET sample folder. You can also use the TLUCombo as a regular component by simply dragging the.DLL into your project. Components an via the.NET control. Some controls are intended to be included in applications, while others may only be used internally. If you are unsure if you need to include a particular component, then you may want to take a look at

## **TLUCombo Crack**

No description found. Features Include VCL source files and register components. The package offers a set of components for creating dynamic drop down lists, combo boxes, radio buttons and checkboxes. They work like you wo and feel of the component with the skins offered by the package. Fields and Comboboxes, AutoComplete. One of the major features of this component is the auto-complete feature. You can choose the criteria that should trigge kinds of UI controls directly from your VCL or MFC forms. Multiple DB. You can use the component to add a drop down list from a database or a flat file. It includes both DB-aware and non-DB-aware versions. Fields and Cells buttons. You can create customisable radio buttons for your forms. Text boxes. You can add text boxes in forms. Special controls. There is a set of controls to create special forms with the look and feel of the Windows API responsed button, the component will print the number of cells with values to the current worksheet. SVCDocViewer Documentation This is a documentation system for VCL UI Pack. It contains information on the fields, events, as a starting point to build your own solution. They are separated in groups such as Forms, Frames, Views, Controls, Tables, and so on. Each group is subdivided into components, which can be then used individually or combi

## **TLUCombo**

TLUCombo' is a utility library designed to make it easier for VBA users to create user interfaces using the TLU Controls. It contains the following components: + TLUComboDialog: An easy-to-use dialog box, which uses the TL box with tree structure. + TLUComboControl: A full-fledged control for creating a rich user interface, which is compatible with both Windows XP and Vista. + TLUComboField: A base class that simplifies the implementation of forms and worksheets. \* TLUComboDialog can be used to display the components on the forms and worksheets. Dependencies TLUCombo depends on the following components: 'TLU Controls': 'TLU Controls Dialog': 'TLU Controls Dial do not change its original source code. Authors Tommaso L. Pascali \*\*\*\*\*\*\*\*\*\*\*\*\*\*\*\*\*\*\*\*\*\*\*\*\*\*\*\*\*\*\*\*\*\*\*\*\*\*\*\*\*\*\*\*\*\*\*\*\*\*\*\*\*\*\*\*\*\*\*\*\*\*\*\*\*\* This product has been created by Tommaso L. Pascali as part of his work for the Microsoft Access project. It is distributed under the Creative Commons Attribution ShareAlike 3.0 License: You may use and redistribute the library as long as you do not change its original source code. Red

#### **What's New in the?**

Using TLUCombo as an example, the description describes how to use the component to create a lookup list and add a history mechanism. Application Setup 1. Insert a TLUCombo component To create a TLUCombo control in the for lookup box. Leave the list size blank. If you leave it blank, it will auto-size the list size to whatever is needed. 2. Set the Lookup Method In this example, you will add the name of a key file which contains the lookup M the TLUCombo component with a blank query string. The control will look for the query string in the name of the key file you add. If you do not add a key file, then the control will use the standard lookup methods. 2. Add lookup data to a named list. The same file can be used for a lookup or comparison method, it is just a matter of the naming convention. 3. Add a List For this demonstration, add a new list called "Person". The list's Name TLUCombo control. 5. Add the New Lookup Control The TLUCombo component uses a SQL lookup engine to look for the items in the list. If the value from the list matches the value in the text box, then the text box will be set Application To demonstrate the application, add a new textbox and link it to the "Person" list. It should look like this. 7. Sample Output You can run the program to see the results. You should see the lookup control chang

# **System Requirements:**

Program requirements: Windows Vista or newer, Windows XP with Service Pack 2 or newer Minimum of 1GB RAM (2GB or more recommended) DirectX 9.0c or newer 1 GHz processor or faster 1024x768 or higher Graphics: 1024x768 minim content required) 300 MB

#### Related links:

[https://limeti.com.mx/foro//upload/files/2022/06/Z4xgPGGDrJ4xyFrg8YzO\\_07\\_47b5fd7b24e6269aa9fda139b7858c51\\_file.pdf](https://limeti.com.mx/foro//upload/files/2022/06/Z4xgPGGDrJ4xyFrg8YzO_07_47b5fd7b24e6269aa9fda139b7858c51_file.pdf) <https://viotera.com/wp-content/uploads/2022/06/jaisjan.pdf> <http://feelingshy.com/viperchat-crack-lifetime-activation-code/> <https://www.captureyourstory.com/taguette-crack-mac-win/> <https://myhomemart.net/wp-content/uploads/2022/06/lemsaff.pdf> <https://serignesalioumbacke.com/2022/06/07/user-management-resource-administrator-crack-incl-product-key/> <https://sarahebott.org/time-series-analyzer-3-4-4-740-win-mac/> <https://airbrushinformation.net/wp-content/uploads/2022/06/janvasy.pdf> [https://www.ecobags.in/wp-content/uploads/2022/06/Joyoshare\\_Audio\\_Recorder.pdf](https://www.ecobags.in/wp-content/uploads/2022/06/Joyoshare_Audio_Recorder.pdf) <https://news7haridwar.com/ultimate-rename-crack-mac-win-updated-2022/> <https://www.almawomenboutique.com/wp-content/uploads/2022/06/lanear.pdf> [https://sehatmudaalami65.com/wp-content/uploads/2022/06/PCVARE\\_MBOX\\_to\\_PDF\\_Converter.pdf](https://sehatmudaalami65.com/wp-content/uploads/2022/06/PCVARE_MBOX_to_PDF_Converter.pdf) <https://thebakersavenue.com/keytool-advanced-gui-crack-with-serial-key/> <https://gabonbiota.org/portal/checklists/checklist.php?clid=4033> <https://wakelet.com/wake/yuqcLWjjlGmvy4lZsV17z> <https://lahjallara.wixsite.com/partvelwhosa/post/photo-glamour-crack-april-2022> [http://www.publicpoetry.net/wp-content/uploads/2022/06/BACO\\_Fast\\_Search.pdf](http://www.publicpoetry.net/wp-content/uploads/2022/06/BACO_Fast_Search.pdf) <https://paulocristian.com/2022/06/06/ip-configurator-crack-download-mac-win-april-2022/> <https://www.midatlanticherbaria.org/portal/checklists/checklist.php?clid=64101> <http://8848pictures.com/wow-stat-5-9-0-crack/>